# How-to Manual for your BBT Bible Study Group

## Join the Group

1. New members will receive the following email invitation:

| BBT               | BIBLICAL<br>BUSINESS<br>TRAINING                                                                                                    |
|-------------------|----------------------------------------------------------------------------------------------------|
|                   | Jessi Fillingham has invited you to Go!Connect                                                                                                    |
|                   | You've been added to group Demo BBT Group                                                                                                    |
| account on Go!    | this group, you can <u>Register</u> a new account or you can <u>Login</u> to your existing<br>Connect.<br>u, someone may have mistyped the email address and no other action is needed ai |
| this moment.      |                                                                                                    |
| The Go!Connec     | t Accounts team                                                                                                    |
|                   |                                                                                                    |
| You received this | email to let you know about important changes to your Go!Connect Account and services.                                                                                                    |

- 2. If a group member does not receive the invitation, try the following:
  - Check spam or junk filters
  - Add GoConnect@b-b-t.org to your address book.
  - Ask the leader to resend the invitation
  - Email Coaches@b-b-t.org
- 3. Register a new account

| Account Registration        |                  |   |
|-----------------------------|------------------|---|
| New Account                 | Your Information |   |
| Usemame *                   | First Name *     |   |
| name@email.com              |                  | 8 |
| That username is available. | Last Name *      |   |
| Password •                  | Home Church *    |   |
|                             | R.               |   |
| Confirm Password •          | Email *          |   |
|                             | <b>T</b>         |   |
|                             | Gender           |   |
|                             |                  |   |

## **Attend a Meeting**

1. Login to BBT Go!Connect - https://goconnect.b-b-t.org/

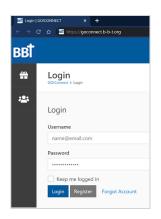

2. Select your group

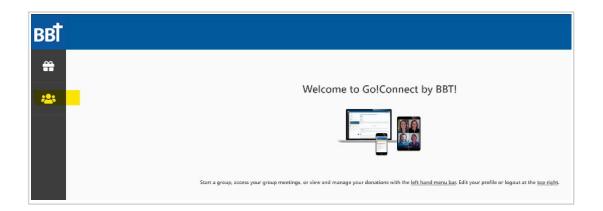

3. View Meeting Agenda by selecting View

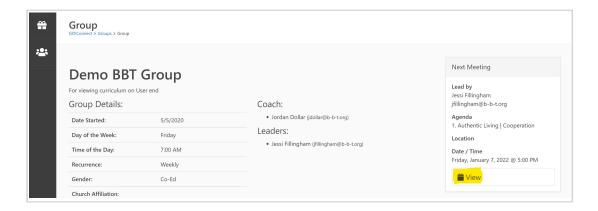

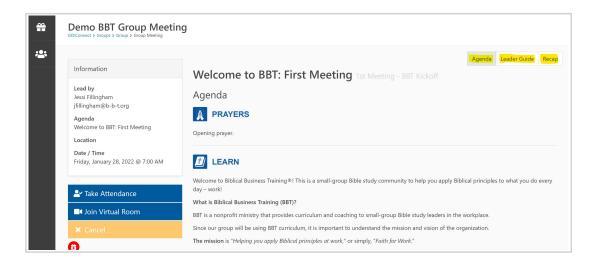

**4.** Join: If meeting virtually, join using BBT's Virtual Room or a video conferencing link provided separately by your Group Leader.

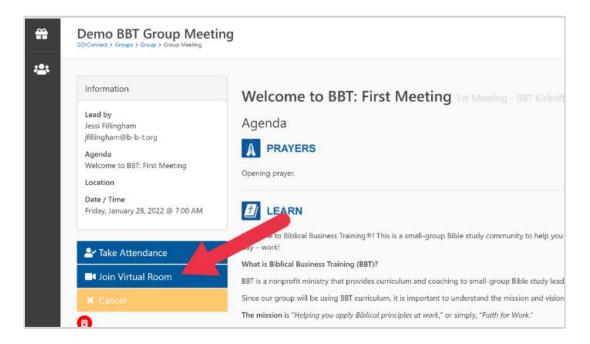

- 5. Enter Prayer Requests & Notes
  - Prayer Requests Enter prayers before or at the start of the meeting

Note: Prayer requests appear on the recap email to all attendees; use your discretion with confidentiality or how much detail you share.

| <b>**</b> | Prayer Requests    |                                                                                                    |
|-----------|--------------------|----------------------------------------------------------------------------------------------------|
| -23       | Created By Subject | Discussion Questions: Read the text and scriptures below and prepare to answer the questions.                                      |
|           | Subject *          |                                                                                                    |
|           |                    | PRAYERS                                                                                                    |
|           |                    | Prayer requests and closing prayer.                                                                                                |
|           | Add                | O BB, 2016 41 mb marces: available tanget also distance states, tempter sciences excitaminal ary Bbs. New Hamatesial Secure (NPP), |

• Notes – The notes section is for your use and kept in your meeting history; however, notes are not shared with the whole group.

| ÷            | Chrome. Other browsers may not work.<br>Download Chrome here. | Lije.<br>BBT is more than a Bible study – it is a mission centered around equipping and empowering God'<br>at www.B-B-T.org. |
|--------------|---------------------------------------------------------------|----------------------------------------------------------------------------------------------------|
| <b>:</b> ::: | Prayer Requests                                               |                                                                                                    |
|              | Created By Subject                                            | Discussion Questions: Read the text and scriptures below and prepare to answer the questions.                                |
|              | Jessi Prayer requests<br>Fillingham shared here               | 1. Read Colossians 3:23. How does this view of work change your perspective and le day?                                      |
|              | Jessi Instantly shared with<br>Fillingham entire group        | Notes Notes are private and not shared with the group.                                                                       |
|              | Subject *                                                     | 2. Read Hebrews 10:24-25. How does the Bible encourage fellowship with one anoth Notes                                       |
|              | Add                                                           | Notes are kept in your meeting history                                                                                       |
|              |                                                               | 3. Read John 13:1-17. What does Jesus' foot-washing convey about leadership?<br>Notes                                        |

6. A recap and next meeting email will be sent following the meeting and before the next meeting.

| Demo BBT Group - Meeting Recap                                                                                                    |                      |                           |                |         |             |                   |            |    |
|----------------------------------------------------------------------------------------------------|----------------------|---------------------------|----------------|---------|-------------|-------------------|------------|----|
| G Biblical Business Training <goconnect@b-b-t.org></goconnect@b-b-t.org>                                                                                                    | S Reply              | ≪ Reply All               | -> Forward     |         |             |                   |            |    |
| To Control Drury<br>(i) If there are problems with how this message is displayed, click here to view it in a web browser.                                                                                                    |                      |                           | Wed 12/22/2021 | 2:03 PM |             |                   |            |    |
| Scripture references for this study. <u>Colossians 3:23; He</u><br><u>13:1-17</u> and <u>Mark 4:20</u>                                                                                                    | ebrews 10:23         | 1-25; John                |                |         |             |                   |            |    |
| • Your true boss is Jesus, therefore, whatever work you                                                                                                    | do, work at          | it as though              |                |         |             |                   |            |    |
| you are working for Himf<br>• Mutually encouraging community is important for living<br>other accountable and applying the Bible to your daily li                                                                                                    | g Godly lives<br>fe. | , holding each            |                |         |             |                   |            |    |
| Like Jesus, humble-servant leaders must be willing to     Demo BBT Group - Meeting Scheduled                                                                                                    | deny themse          | elves for the             |                |         |             |                   |            |    |
| G Biblical Business Training <goconnect@b-b-t.< th=""><th>org&gt;</th><th></th><th>← Rep</th><th>oly 🤞</th><th>🕤 Reply All</th><th>ightarrow Forward</th><th>ti ·</th><th></th></goconnect@b-b-t.<>                                                                                                    | org>                 |                           | ← Rep          | oly 🤞   | 🕤 Reply All | ightarrow Forward | ti ·       |    |
| To I generation of a constraint of a constraint of a constrain |                      |                           |                |         |             | Fri 1/21/         | 2022 10:38 | AM |
| BBT BIBLICAL<br>BUSINESS<br>TRAINING                                                                                                    |                      |                           |                |         |             |                   |            |    |
| New meetin                                                                                                    | g schedu             | led for <mark>Demo</mark> | BBT Grou       | р       |             |                   |            |    |
|                                                                                                    | Sent by: J           | essi Fillinghan           | ı              |         |             |                   |            |    |
| Agend                                                                                                    | a: Welcome           | e to BBT: First           | Meeting        |         |             |                   |            |    |
| When: Frid                                                                                                    | lay, January         | 28, 2022 @ 7              | :00 AM CST     |         |             |                   |            |    |

#### Lead a Meeting

- 1. See <u>Attend a Meeting</u> steps above ^ to login and view Meeting Agenda.
- 2. Encourage everyone to enter prayer requests on the Meeting Agenda page.
- **3.** Everyone has access to the Agenda, Leader Guide, and Recap for the study. You can toggle between each page for more information.

Note: Your notes in the Live section are only visible to you.

| *   | Demo BBT Group Meetin<br>GOlConnect > Group > Group Meeting | g                                                                                                    |
|-----|-------------------------------------------------------------|----------------------------------------------------------------------------------------------------|
| *2: |                                                             | Agenda Leader Guide Recap                                                                                                    |
|     | Information                                                 | Welcome to BBT: First Meeting 1st Meeting - BBT Kickoff                                                                                                    |
|     | Lead by<br>Jessi Fillingham<br>jfillingham@b-b-t.org        | Agenda                                                                                                    |
|     | Agenda                                                      | PRAYERS                                                                                                    |
|     | Welcome to BBT: First Meeting                               | Opening prayer.                                                                                                    |
|     | Date / Time<br>Thursday, January 27, 2022 @ 3:30 PM         | 1 LEARN                                                                                                    |
|     | ▲ Take Attendance                                           | Welcome to Biblical Business Training®! This is a small-group Bible study community to help you apply Biblical principles to what you do every<br>day – work! |
|     |                                                             | What is Biblical Business Training (BBT)?                                                                                                    |
|     | ■ Join Virtual Room                                         | BBT is a nonprofit ministry that provides curriculum and coaching to small-group Bible study leaders in the workplace.                                        |
|     |                                                             | Since our group will be using BBT curriculum, it is important to understand the mission and vision of the organization.                                       |
|     | A                                                           | The mission is "Helping you apply Biblical principles at work," or simply, "Faith for Work."                                                                  |
|     | <b>U</b>                                                    | The vision is "To see much a second product in the involution with Christ and summary Code bing to the theory of the develop "I and we have been for          |

4. Start the meeting with Opening Prayer and Prayer Requests

**5. Discuss** the study – Learn and Live. Consider selecting a few priority questions ahead of time. Not all questions have to be discussed as a group.

6. Select a person to lead the next meeting.

7. Close in Prayer

Note: If ever the meeting does not take place, click the "Cancel" button to delete the current meeting and schedule a new meeting.

### After a Meeting

- 1. Click the "Take Attendance" button on the left.
- 2. **Enter** attendees and notes you want the whole group to see.
- 3. Click Save and Recap

| #   | Group Meeting Attendance<br>GOIConnect 5 Group 5 Group 5 Group Meeting 5 Group Meeting Attendince |
|-----|---------------------------------------------------------------------------------------------------|
| *2: | ☑ Demo 88T Group Attendance                                                                       |
|     | Attendance For • 1/27/2022                                                                        |
|     | Members<br>sort by                                                                                |
|     | First Name Last Name Dollar, Jordan Drury, Lori Hillingham, Jessi Harre, Sarah                    |
| 6   |                                                                                                   |
|     | Notes                                                                                             |
|     |                                                                                                   |
|     | Save and Recap Save Cancel                                                                        |

4. **Recap:** An automatically populated email will be sent with the prayer requests, notes, and summary of the study. The email is also fully customizable.

| Recap Email                                                                  |                                                  |                                                                                                    |
|------------------------------------------------------------------------------|--------------------------------------------------|----------------------------------------------------------------------------------------------------|
| By choosing "Complete", the meeting will be closed and every membe<br>Body 1 | r of the team will receive the email below.      |                                                                                                    |
| Ф В / Ц S = = ∞ т ¬ л л Х+ А +                                               | Helveika - 10 - X' X, III - I - I - II ) 🐿 🗅 🗅 ? |                                                                                                    |
|                                                                              | Meeting recap for Demo BBT Group                 |                                                                                                    |
|                                                                              | Agenda: Welcome to BBT: First Meeting            |                                                                                                    |
|                                                                              | When: Tuesday, December 21, 2021 @ 8:00 AM CST   |                                                                                                    |
|                                                                              | Location:                                        |                                                                                                    |
|                                                                              | A PRAYERS                                        |                                                                                                    |
|                                                                              | Created By Subject                               |                                                                                                    |
|                                                                              | Jessi Filingham Prayer request shared            | ø,                                                                                                    |
|                                                                              |                                                  | Complete Cancel                                                                                                    |
|                                                                              |                                                  | and the second second sec |

| Demo BBT Group - Meeting Recap                                                                                                  |                    |                             |                |         |
|----------------------------------------------------------------------------------------------------|--------------------|-----------------------------|----------------|---------|
| Biblical Business Training <goconnect@b-b-t.org></goconnect@b-b-t.org>                                                          | S Reply            | ≪ _ Reply All               | -> Forward     |         |
| G To Lori Drury                                                                                                    |                    |                             | Wed 12/22/2021 | 2:03 PM |
| <ol> <li>If there are problems with how this message is displayed, click here to view it in a web brows</li> </ol>              | er.                |                             |                |         |
| Scripture references for this study. Colossians 3:2:<br>13:1-17 and Mark 4:20                                                   | 3; Hebrews 10:23   | 3-25; John                  |                |         |
|                                                                                                    |                    |                             |                |         |
| <ul> <li>Your true boss is Jesus, therefore, whatever work<br/>you are working for HimI</li> </ul>                              | you do, work at    | it as though                |                |         |
| <ul> <li>Mutually encouraging community is important for l<br/>other accountable and applying the Bible to your data</li> </ul> |                    | , holding each              |                |         |
| <ul> <li>Like Jesus, humble-servant leaders must be willin<br/>sake of others.</li> </ul>                                       | g to deny thems    | elves for the               |                |         |
| Application Question: How will you invest your time<br>4:20) in this group?                                                     | , talent and treas | sure (see <mark>Mark</mark> |                |         |
| LEAD                                                                                                    |                    |                             |                |         |
| Ask Yourself: How will I change the way I lead at we<br>community? At my church?                                                | ork? At home? Ir   | n my                        |                |         |

- 5. Schedule the next meeting

  - The weekly meeting date and time are populated.
    The Volume and Study are updated to the next study based on the series you select; however, you can change either option at any time.
- 6. Select the next person to lead.

| Schedule Demo BBT Group Meeting<br>CotCarrent 3 Brage 3 Group 3 Carlor Meeting                                                                                                    |             |
|----------------------------------------------------------------------------------------------------|-------------|
|                                                                                                    |             |
| Meeting Information                                                                                                    |             |
| Start Date / Time 🚯                                                                                                    |             |
| 12/28/2021 🗰 8:00 AM 🕓                                                                                                    |             |
| Duration                                                                                                    |             |
| 1 hrs 0 mins                                                                                                    |             |
| Who is going to lead this meeting?                                                                                                    |             |
| Jessi Filingham                                                                                                    | ~           |
|                                                                                                    |             |
| Congratulations, you have completed volume "1st Meeting - BBT Kickoff", you are ready to select a new volume. Please consult your coach if you need help selecting your nest volume. |             |
| Volume*                                                                                                    |             |
| Other                                                                                                    | <u>_</u>    |
| Last Mereting: 1st Meeting - DUT Kishelf                                                                                                    |             |
| Study *                                                                                                    |             |
| Other                                                                                                    | ~           |
| Lad Meeting: 156 m = to EM. First Meeting                                                                                                    |             |
|                                                                                                    | Save Cancel |
|                                                                                                    | 2           |

Next meeting email:

| Demo BBT Group - Meeting Scheduled                                     |            |             |                       |         |
|------------------------------------------------------------------------|------------|-------------|-----------------------|---------|
| Biblical Business Training <goconnect@b-b-t.org></goconnect@b-b-t.org> |            | « Reply All | $\rightarrow$ Forward |         |
| To O Lori Drury                                                        |            |             | Wed 12/22/2021        | 2:09 PM |
| AddToCalendar.ics<br>907 bytes                                         |            |             |                       |         |
| BBI BIBLICAL<br>BUSINESS<br>TRAINING                                   |            |             |                       |         |
| New meeting scheduled for                                              | Demo B     | BT Group    |                       |         |
| Sent by: Lori Drury                                                    |            |             |                       |         |
| Agenda: <u>Other</u>                                                   |            |             |                       |         |
| When: Tuesday, December 28, 2021 @ 8                                   | 3:00 AM CS | Г           |                       |         |
| Location:                                                              |            |             |                       |         |
|                                                                        |            |             |                       |         |

We hope this How-to Manual has been helpful! Have more questions? Email Jordan Dollar at Coaches@b-b-t.org.